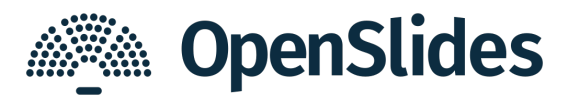

## **OpenSlides 3.0 runderneuert als Progressive Web App**

OpenSlides, das digitale Versammlungssystem, ist am 13.9.2019 nach einem Jahr Entwicklungszeit in der Version 3.0 erschienen. Die Software kann auf openslides.com ausprobiert und heruntergeladen werden.

Das Hauptaugenmerk haben die Entwickler auf die Überarbeitung des Webclients gelegt. Basierend auf dem TypeScript-Framework Angular 8 wurde die neue Weboberfläche im Material Design Look umgesetzt. Auf ein responsives Design für die mobile Nutzung per Smartphone und Tablet wurde konsequent geachtet. Damit ist OpenSlides in Version 3.0 nun als moderne Progressive Web App (PWA) verfügbar – inkl. Offline-Nutzung, starten via App-Icon vom Homescreen und Vollbild-Ansicht. Die Installation erfolgt direkt aus dem Browser und ist unabhängig von App-Stores.

Die neue Version bietet darüber hinaus für den Administrator einen neuen Chronik-Modus. Zu jedem Antrag gibt es beispielsweise ein Verlaufsprotokoll und jede Änderung kann über den zugehörigen Zeitstempel mit einem Klick wiederhergestellt werden.

Weitere praktische Antragsverwaltungsfunktionen, wie Satzungsänderungsanträge, Aufruflisten oder Untersachgebiete sind auf Wunsch von Organisationen in OpenSlides aufgenommen worden, die das System bereits erfolgreich einsetzen. Alle Neuerungen von Version 3.0 gibt es im Changelog nachzulesen oder direkt in der Online-Demo auf der Website zum Ausprobieren.

OpenSlides ist *das* webbasierte Antrags- und Versammlungssystem. Mehr Transparenz für Ihre Versammlung – das ist seit der Gründung 2011 die Motivation der Entwickler von OpenSlides. Ergebnisse von Anträgen und Wahlen können protokolliert und neben der aktuellen Tagesordnung und Redeliste unmittelbar für alle Teilnehmende im System verfügbar gemacht werden. Alles, was am Projektor erscheint, können Teilnehmende simultan über ihre mobilen Geräte mitverfolgen und sich interaktiv in die Versammlung einbringen.

Für den Einsatz von OpenSlides wird vom Entwicklerteam Hosting und individueller Vor-Ort-Service aus einer Hand angeboten.

**Ansprechpartner:** Emanuel Schütze Intevation GmbH | Neuer Graben 17 | 49074 Osnabrück E-Mail: emanuel.schuetze@intevation.de | Telefon: 0541 335083-746

## **OpenSlides 3.0: Die wichtigsten Neuerungen**

- $\triangleright$  neuer OpenSlides-Webclient (neu entwickelt basierend auf Angular 8)
- $\triangleright$  neues responsive Webdesign (basierend auf Material Design)
- $\vee$  OpenSlides nun als Progressive Web App (PWA) verfügbar
- $\triangleright$  zentrales Caching im Browser (via IndexedDB) ein Cache für alle offenen Browsertabs
- $\checkmark$  performante Listenansichten mit "virtual scrolling" (d.h. lange "durchscrollende" Listen ohne Pagination)
- $\triangleright$  neuer Chronik-Modus "Zeitmaschine" (jede Antragsaktion wird mit Zeitstempel protokolliert und kann jederzeit wiederhergestellt werden)
- ✔ neue Schnellsuche über alle Module (via 'Alt+Shift+F')
- $\checkmark$  Tagesordnungspunkte sind nun optional (beim Anlegen von Anträgen und Wahlen)
- $\boldsymbol{\nu}$  Neuerungen in der Antragsverwaltung:
	- Satzungsänderungsanträge
	- Aufrufliste (benutzerdefinierte Reihung von Anträgen)
	- Antragsübersicht (gruppiert nach Sachgebieten) im Kachellayout
	- konfigurierbare Zugriffsbeschränkungen für bestimmten Antragsstatus
	- Verwaltung von Antragskommentaren mit Zugriffsberechtigungen
	- Untersachgebiete nun möglich
	- XLSX-Export
- ✔ Dokumentenablage: neue Ordnerstruktur mit Zugriffsberechtigungen
- $\mathcal V$  Performanceoptimierungen
	- Deltasync nur relevante Daten beim Neuverbinden übertragen
	- Serverseitiges Caching mit Redis
	- Kompression der gesendeten Daten reduziert Traffic
- $\mathbf v$  viele weitere Verbesserungen und Sicherheitsupdates

Alle Änderungen im Detail sind im Changelog nachzulesen: <https://github.com/OpenSlides/OpenSlides/blob/3.0/CHANGELOG.rst>

Demo, Download & Services: [https://openslides.com](https://openslides.com/)